**Microsoft Windows Installer Crack For PC**

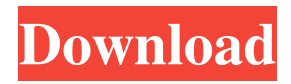

# **Microsoft Windows Installer Crack+ Free Download [Latest 2022]**

Microsoft Windows Installer is a centralized installation package. It is a powerful and robust installation technology that makes it easy to create an installer package for any application. It is one of the most sophisticated installations in the market today and is used to create everything from small utility applications to large enterprise software applications. It has a well-defined deployment model, which makes it easy to develop a good-quality installation package. In addition to installing programs, it offers a suite of tools that help you build an application, test it and maintain it. Microsoft Windows Installer provides the ease and flexibility of a point-and-click installation process, but it takes care of all the problems associated with multiple patches and program reboots. Microsoft Windows Installer is delivered as a file-based setup package or as an executable-based setup package. The executable-based setup is a set of DLL files that run the integration between Windows Installer and Windows Setup Services. In this implementation, the main Windows installer component, named msiexec.exe, is actually a set of DLL files that perform the same functions as Microsoft Windows Installer. Microsoft Windows Installer can either be deployed as a self-contained MSI or as a patch. Patching an application involves applying updates to a package, then placing the package in a directory on the local system and executing the MSI for each package that is affected by the update. Microsoft Windows Installer includes two different ways of executing MSI files. You can run the MSI file directly by just double-clicking on it. This is called file-based execution. Alternatively, you can run the MSI from the command prompt by using the msiexec.exe command, using the /i parameter. Microsoft Windows Installer allows you to define the installation context in which the application is to be installed. The selection of an installation context determines whether the application is to be installed for the entire user account, for a specific user account or for all users. When the installation package is executed, Windows Installer checks if the file exists. If it does, Windows Installer executes that file, otherwise it displays a message that indicates the file is not installed. Microsoft Windows Installer works as a single MSI package. That is, all patches and installation components must be contained within the same MSI package. The whole package is installed at once, it does not uninstall intermediate patches or components. Microsoft Windows Installer has a support-based approach. The support is available when you have three hardware identity components

### **Microsoft Windows Installer Crack + Free Registration Code Free Download**

Download Setup File of Windows Installer 2013 Also, Download Setup File of Windows Server 2012 R2 How to Install Windows Server 2012 R2 with GUID for Upgrade/Activate Place the downloaded ISO file in your CD drive and reboot the system to the setup screen. Select Install Windows Server 2012 R2 and continue. After the process completes, it will automatically restart and check for available updates. For all the updates that are available, Upgrade option will be available. Go ahead and click the button. Next, you will be offered the option to activate it using the Windows Server 2012 R2 Serial Key. The key will be available on Microsoft website with the subscription of Windows Server 2012 R2. This will take you to the page where you will be asked for the product key, and a screen will appear that shows the product key. Enter the key and click OK. All done! Disclaimer: The information contained on this website is not official U.S. government information and does not represent the views or positions of the U.S. Agency for International Development or the U.S. Government.package org.elasticsearch.index.get; import org.elasticsearch.common.io.stream.StreamInput; public class GetResponse { private static final String NAME = "name"; private static final String BOOST = "boost"; private static final String FQN = "fqn"; private static final String X\_NUMBER = "number"; private String name; private float boost; private String fqn; private long number; private boolean hasMore; public GetResponse() { } public GetResponse(StreamInput in) throws java.io.IOException { this.name = in.readVString(); this.boost = in.readFloat(); this.fqn = in.readVString(); this.number = in.readLong(); this.hasMore = in.readBoolean(); } public 09e8f5149f

## **Microsoft Windows Installer Crack +**

Windows Installer, initially released in the Windows 2000 and Windows Server 2003 operating systems, allows you to create highly complex installation scenarios that combine installation of applications, configuration, and software updates. This article demonstrates how to use Microsoft Windows Installer to install a software package, create its prerequisite files, add optional files, and configure the configuration to be installed as part of the package. Furthermore, you will learn how to create an installer package that allows you to install a software package under the per-machine installation context (using the /per-machine flag) or under the per-user installation context (using the /peruser flag). It also allows you to specify the configuration of the installation to be performed by using the /useCurrent flag. Prerequisites: To follow this article, you should have some basic skills on how to use the Windows Installer MSI editor and the Windows Installer editing console. Overview of Windows Installer Packages Microsoft Windows Installer is a redistributable system component that enables software developers to enjoy the benefits of a better application deployment. It provides the backbone for installing and uninstalling software on the operating system. One of the most important capabilities of Windows Installer is Multiple Package Transaction. It uses a chainer to integrate packages in a transaction with multiple components. So in case not all packages are successfully installed or you choose to cancel the installation process, Windows Installer can roll back all the changes and restore the operating system to its original state. In addition to that, you do not have to install packages one by one and reboot the machine after each installation. Windows Installer does that in a single transaction that integrates the installation progress, rollback and reboot. When it comes to patching an application, Windows Installer only updates the files affected by the patch, thus reducing the patching time. If you choose to uninstall a patch, you can do that regardless of the order the other patches were installed, and revert the software to the state before the patching occurred. The Embeded UI Handler is another feature provided by Windows Installer. It allows you to integrate a custom user interface handler in the installer package that can be invoked using the Add or Remove Programs applet in the Control Panel or during a product repair process. Moreover, Microsoft Windows Installer makes it possible for an updated component to be available to all products using it (enable installation events across multiple packages). Last but not least, setup developers can use Windows Installer to develop single installation packages capable of installing

### **What's New In Microsoft Windows Installer?**

1.Package name: Wix (Windows Installer XML) 2.Creation date: 23 November 1997 3.Creation user name: benjamin 4.System requirements: Windows 2000 & Windows NT4 5.Package type: MSI 6.License: none 7.Source download page: 8.Source code download page: This course covers installation of third-party products. Installation is performed by the "Setup" or "Package" components. We will demonstrate the installation of the Plex Media Player 12.0 application, a program that is downloaded from the Internet from a set of files that contain a program, data files, and an uninstaller. This data is unpacked and processed by the "Setup" component. The result is that the application is installed in the target directory. Blue Jays World Baseball Classic 2009This special edition of Blu Jays World Baseball Classic is inspired by Toronto's participation in the 2009 World Baseball Classic. All 85 World Baseball Classic games (including Canada's match against Japan) are compiled and mixed together with the best commentary from broadcasters and team personnel in order to produce a complete game day experience for the Blu Jays fans at home. This video tutorial demonstrates how to deploy multiple Windows Applications using InstallShield and Microsoft Windows Installer. The video starts with an overview of the different components available in InstallShield and how they are used to create and deploy Windows Applications. In a step-by-step fashion, we discuss how to create and deploy a Windows application in the InstallShield Wizard Designer. We start with a simple Windows application and demonstrate the use of the component controls to create your application. The installer is created by using the InstallShield Wizard Designer. You will also learn how to configure the application to be installed as a shared file or a traditional installer file and how to deploy the application. You will learn how to create a Windows application with InstallShield Wizard Designer. We will discuss the components available for the Wizard Designer and how to create a window containing a simple application with buttons, text boxes, and a scroll bar. We will go through the process of creating the installer, which is created by using the InstallShield Wizard Designer. In this video, you will learn how to use the InstallShield Wizard Designer to create an installer for a Microsoft Windows Application. You can use this installer to install the application on a machine. You will be able

## **System Requirements For Microsoft Windows Installer:**

OS: Windows 10 or Windows Server 2016 Processor: Intel Core 2 Duo E7400 2.66 GHz or AMD Phenom X2 9850 2.83 GHz Memory: 2 GB of RAM Graphics: Video card: NVidia GTX 460 768MB or AMD Radeon HD 5770 1024MB DirectX: Version 11 Network: Broadband internet connection Hard Drive: Minimum of 15 GB for installation. For optimal experience, we recommend at least 30 GB for installation. Required: Administrator rights on the machine

<https://berlin-property-partner.com/?p=17483>

<https://allthingsblingmiami.com/?p=24514>

<https://healthandfitnessconsultant.com/index.php/2022/06/08/easy-pdf-two-sided-crack-with-key-updated-2022/>

<https://sanantoniowritersguild.org/zulabel-2-1-8-0-crack-latest-2022/>

[http://www.bigislandltr.com/wp-content/uploads/2022/06/Microsoft\\_Project\\_Siena.pdf](http://www.bigislandltr.com/wp-content/uploads/2022/06/Microsoft_Project_Siena.pdf)

<https://ecoganesh.com/wp-content/uploads/2022/06/makdai.pdf>

https://agendaprime.com/wp-content/uploads/2022/06/GetRecap\_PRO\_Crack Free\_Download\_Updated\_2022.pdf

<https://davidhassmann.com/wp-content/uploads/2022/06/elmyjae.pdf>

<http://fasbest.com/?p=25853>

<http://cycloneispinmop.com/?p=10406>

[https://ibuyy.nl/wp-content/uploads/2022/06/Apowersoft\\_Episode\\_Downloader\\_Crack\\_\\_\\_Free\\_April2022.pdf](https://ibuyy.nl/wp-content/uploads/2022/06/Apowersoft_Episode_Downloader_Crack___Free_April2022.pdf)

<http://wp2-wimeta.de/proposal-pack-wizard-crack-serial-number-full-torrent-3264bit/>

<http://feelingshy.com/easy-cad-to-image-converter-free-mac-win-updated-2022/>

https://ipayif.com/upload/files/2022/06/hO7iAjFn8Hj7mOmDAuCt\_08\_aa9bec10e3ffef04f6911940e0c4b783\_file.pdf [https://klealumni.com/upload/files/2022/06/74IrqOO4S5stXutTzXgQ\\_08\\_0d0516652599a48d576b4608e56a7b8a\\_file.pdf](https://klealumni.com/upload/files/2022/06/74IrqOO4S5stXutTzXgQ_08_0d0516652599a48d576b4608e56a7b8a_file.pdf) <https://freetrialme.com/portable-mylanviewer-4-7-14-crack-x64-latest-2022/>

<https://drogueriaconfia.com/id-antidialer-crack-2022/>

<https://locallife-muenchen.de/bing-wallpaper-and-screensaver-pack-london-crack-torrent-activation-code-free-download/> [https://themindfulpalm.com/microsoft-exchange-server-activesync-certificate-based-authentication-tool-crack-with-license-key](https://themindfulpalm.com/microsoft-exchange-server-activesync-certificate-based-authentication-tool-crack-with-license-key-free/)[free/](https://themindfulpalm.com/microsoft-exchange-server-activesync-certificate-based-authentication-tool-crack-with-license-key-free/)

[https://directory-news.com/wp-content/uploads/2022/06/CardPro\\_\\_Crack\\_\\_Free\\_License\\_Key\\_PCWindows\\_Updated.pdf](https://directory-news.com/wp-content/uploads/2022/06/CardPro__Crack__Free_License_Key_PCWindows_Updated.pdf)